# **HRC-I Degap Correction**

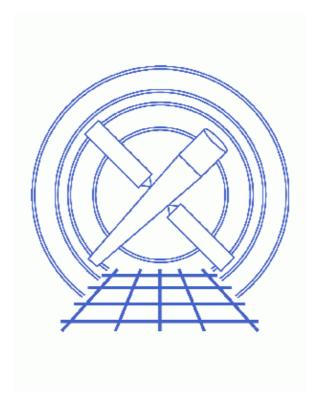

**CIAO 3.4 Science Threads** 

# **Table of Contents**

- Get Started
- Generate A New Level=1 Event File
  - ♦ Run hrc process events
- Generate A New Level=2 Event File
  - 1. Filter on status
  - 2. Apply GTI filter
- Summary
- Parameter files:
  - ♦ <a href="https://html/>
    hrc process events">hrc process events</a>
- History

2 Table of Contents

Last modified: 14 Sep 2007

# **HRC-I Degap Correction**

**CIAO 3.4 Science Threads** 

## **Overview**

Last Update: 14 Sep 2007 - updated for CALDB 3.4.1: new HRC-I degap files

### **Synopsis:**

The algorithm used to determine the centroid of the charge cloud exiting the rear microchannel plate of the HRC (and hence the x-ray event position) introduces systematic errors in the event positions, which are manifested by regularly spaced gaps in both x and y in HRC images. The degap correction is applied to compensate for this problem in the level=1 event file.

#### **Purpose:**

To generate a new level=2 event file with the HRC-I degap corrections applied.

#### Read this thread if:

you are working with an HRC-I dataset affected by the Calibration Updates.

### **Calibration Updates:**

Get Started shows how to check the CALDBVER for your data.

- <u>CALDB v3.4.1</u> (14 Sep 2007): A new gap lookup table,
  - hrciD1999-07-22gaplookupN0003.fits, is needed to improve the off-aimpoint gap map solution for HRC-I at certain locations. The <u>CALDB 3.4.1 section</u> of the CIAO release notes has more information.
- <u>CALDB v3.4.0</u> (16 May 2007): New time-dependent gain maps for the HRC-I were added to the CALDB. The <u>CALDB 3.4.0 section</u> of the CIAO release notes explains how the files will affect your analysis.
- <u>CALDB v3.3.0</u> (18 Dec 2006): New time-dependent gain maps for the HRC-I were added to the CALDB. The <u>How CIAO 3.4 and CALDB 3.3.0 Affect Your Analysis</u> section of the CIAO release notes explains how the files will affect your analysis.
- <u>CALDB v3.2.3</u> (10 Aug 2006): The new gap lookup table, hrciD1999-07-22gaplookupN0002.fits, will improve the encircled energy fraction for any on-axis point sources. As such it represents the latest and best degap correction data available for the Chandra HRC-I.

A new gain map file for HRC-I, hrciD1998-10-30gainN0002.fits, has also been released. This file corrects an error in the version N0001 of this gain map, released in CALDB 3.2.0 (November 2005). Users who applied the hrciD1998-10-30gainN0001.fits gain map and are using PI values in their science (e.g. quantile color-color analysis) should reprocess the data; the gain file name is stored in the GAINCORF header keyword.

Further details on both calibration changes and information on when to reprocess are available from the <u>How CALDB 3.2.3 Affects Your Analysis</u> section of the release notes.

- <u>CALDB v3.2.0</u> (21 Nov 2005): The first gain correction maps for HRC-I data are now available: \$CALDB/data/chandra/hrc/bcf/gain/hrciD1998-10-30gainN0001.fits and \$CALDB/data/chandra/hrc/bcf/gain/hrciD1999-10-04gainN0001.fits. For more information, refer to <u>CALDB 3.2.0</u> release notes and the Gain Response of the HRC webpage.
- <u>CALDB v3.1.0</u> (23 Jun 2005): The degap algorithm was changed in CIAO 3.2.2 to use a different calibration file format. The new HRC-S file is

\$CALDB/data/chandra/hrc/bcf/gaplookup/hrciD1999-07-22gaplookupN0001.fits. This change is transparent to users; it is not necessary to reprocess data that have had the degap correction applied.

- <u>CALDB v2.4</u> (19 Mar 2001): A new event hyperbolic test (FPTEST) coefficients file was released.
- <u>CALDB v2.2</u> (25 Jan 2001): The new degap correction degap calibration file (hrciD1999-07-22gapN0002.fits) constitutes a significant improvement over the old one.

#### **Related Links:**

- "HRC-S Degap Corrections" calibration page: technical details on the degap correction.
- Analysis Guide: <u>HRC Data Preparation</u>

Proceed to the <u>HTML</u> or hardcopy (PDF: <u>A4 | letter</u>) version of the thread.

## **Get Started**

Sample ObsID used: 144 (HRC-I, G21.5-0.9)

**File types needed:** evt1; bpix; flt1; asol1

If you created a new bad pixel file by running the <u>Creating a New Observation-Specific HRC Bad Pixel File thread</u>, use that file in this analysis. Otherwise, use the <code>bpix1.fits</code> file from the Archive.

In this thread, we assume that all relevant files are in the same working directory.

Check the CALDBVER keyword in the header:

unix% dmkeypar hrcf00144\_000N003\_evt1.fits CALDBVER echo+

Since this data was processed with a CALDBVER lower than 3.3.0, we will complete this thread in its entirety.

The <u>HRC AMP SF Correction and Reducing Tap-Ringing Distortions</u> should also be considered, since it may affect how hrc\_process\_events is run.

## Generate A New Level=1 Event File

4 Overview

## Run hrc\_process\_events

There are a couple things to note here:

- The warnings may be ignored. The first one is due to the fact that there is no gain file available for HRC-I. We could have set <u>gainfile=none</u> to avoid seeing this message. The second warning is explained in this FAO.
- In some cases there will be more than one asol1.fits file for an observation. **All** the files must be input to the <u>acaofffile</u> parameter **in chronological order** (the time is in the filename, so "ls" lists them in order), either as a list or as a stack (see <u>ahelp stack</u> for more information.)

The contents of the parameter file may be checked using plist hrc process events.

If you are working with grating data, you should now proceed to the <u>Obtain Grating Spectra from LETG/HRC-I Data</u> thread to create a new level=2 event file (and a new PHA file). Otherwise, finish running this thread.

## Generate A New Level=2 Event File

### 1. Filter on status

Now we apply the status filter that is specific to HRC-I observations; a value of 0 demands that the bit be flagged as "good", an "x" indicates that either status (0/1) is acceptable:

## 2. Apply GTI filter

Finally, the <u>Good Time Intervals</u> (GTIs) supplied by the pipeline need to be applied. We simultaneously eliminate unnecessary columns from the output.

```
hrc_144_evt2.fits
```

Be sure to include the @ symbol in the <u>filter expression</u>; the command will not be executed properly if it is omitted.

# **Summary**

The new level=2 event file, hrc\_144\_evt2.fits, is now complete.

Next, read the <u>Computing Average HRC Dead Time Corrections thread</u> to see if you need to recompute the deadtime statistics for your dataset.

Parameters for /home/username/cxcds\_param/hrc\_process\_events.par

```
#
     Parameters for the hrc_process_events task
                infile = hrcf00144_000N003_evt1.fits
                                                                                                       input level 0 event file/stack
               outfile = hrc_144_new_evt1.fits output level 1 file
        badpixfile = hrcf00144_000N003_bpix1.fits bad pixel file ( NONE | none | <filename>)
        acaofffile = pcadf084154631N003_asol1.fits aspect offset file ( NONE | none | <filename>)
                                                                       Parameter file for Pixlib Geometry files
            (geompar = geom)
(alignmentfile =) a ca off file -> p cadf 084154631 NOO2\_a soll. fits) \ sim/fam \ alignment \ file \ (NONE \mid none \mid <1000 NONE \mid none \mid <1000 NONE \mid <1000 NONE \mid 
            (obsfile = NONE)
                                                                      obs.par file for output file keywords ( NONE | none | <filename>)
           (gainfile = CALDB)
                                                                     gain correction image file ( NONE | none | <filename>)
            (ADCfile = NONE)
                                                                     ADC correction table file ( NONE | none | <filename>)
         (degapfile = CALDB)
                                                                     degap factors (NONE | none | COEFF | <filename>)
                                                                   Hyperbolic test coefficients file ( NONE | none | <filename>)
caldb file for amp_sf_correction( NONE | none | <filename>)
tap ring test coefficients file ( NONE | none | <filename>)
ADC saturation test file ( NONE | none | <filename>)
            (hypfile = CALDB)
  (ampsfcorfile = CALDB)
            (tapfile = CALDB)
       (ampsatfile = CALDB)
    (evtflatfile = CALDB)
                                                                       Event flatness test file ( NONE | none | <filename>)
             (badfile = NONE)
                                                                        output level 1 bad event file
             (logfile = stdout)
                                                                        debug log file (STDOUT | stdout | <filename>)
           (eventdef = )stdlev1 -> {d:time,s:crsv,s:crsu,s:amp_sf,s:av1,s:av2,s:av3,s:au1,s:au2,s:au3,
l:raw,s:chip,l:tdet,f:det,f:sky,s:pha,s:pi,s:sumamps,s:chip_id,x:status}) output format definition
    (badeventdef = )badlev1 -> {d:time, s:crsu, s:crsv, s:au1, s:au2, s:au3, s:av1, s:av2, s:av3, s:pha}) output f
      (grid_ratio = 0.5)
                                                                        charge ratio
         (pha_ratio = 0.5)
                                                                       pha ratio
    (wire_charge = 0)
                                                                       turn on center wire test (-1=off,0=on)
                   (cfu1 = 1.0)
                                                                     u axis 1st order cor. factor
                   (cfu2 = 0)
                                                                       u axis 2nd order cor. factor
                   (cfv1 = 1.0)
                                                                       v axis 1st order cor. factor
                   (cfv2 = 0)
                                                                        v axis 2nd order cor. factor
    (time_offset = 0)
                                                                        Offset to add to event time field to synch w/ fam data
          (amp_gain = 75.0)
                                                                        amp gain
                                                                    hrc instrument- used for parameter file
           (instrume = hrc-i)
(do_amp_sf_cor = no)
                                                                       perform amp_sf correction (y/n) ?
          (do_ratio = yes)
                                                                       perform ratio validity checks
                                                                     header key containing default time value (HSI)
               (tstart = TSTART)
                                                                   header key containing time of last event
                 (tstop = TSTOP)
            (clobber = no)
                                                                     Overwrite output event file if it already exists?
                                                                   level of debug detail (0=none, 5=most)
            (verbose = 0)
         (rand\_seed = 1)
                                                                      random seed (for pixlib), 0 = use time dependent seed
```

6 2. Apply GTI filter

## HRC-I Degap Correction - CIAO 3.4

```
(rand_pix_size = 0.0)
                                                                                                     pixel randomization width (-size..+size), 0.0 = no randomization
                      (start = coarse)
                                                                                                     start transformations at [coarse, chip, tdet]
                         (stop = sky)
                                                                                                    end transformations at [none, chip, tdet, det, sky]
                 (badlev1 = {d:time,s:crsu,s:crsv,s:au1,s:au2,s:au3,s:av1,s:av2,s:av3,s:pha}) event format of
                 (hsilev1 = {d:time,s:crsu,s:crsv,s:au1,s:au2,s:au3,s:av1,s:av2,s:av3,s:chipx,s:chipy,s:tdet
s:x,s:y,l:fpz,s:pha,s:vstat,s:estat}) event format definition string
                  (stdlev1 = {d:time,s:crsv,s:crsu,s:amp_sf,s:av1,s:av2,s:av3,s:au1,s:au2,s:au3,l:raw,s:chip,
f:det,f:sky,s:pha,s:pi,s:sumamps,s:chip_id,x:status}) event format definition string
                  (simlev1 = {l:tick,i:scifr,i:mjf,s:mnf,s:evtctr,s:crsu,s:crsv,s:au1,s:au2,s:au3,s:av1,s:av2
s:tdetx,s:tdety,s:pha,s:vstat,s:estat}) sim event definition string
                  (fltlev1 = {d:time, s:crsv, s:crsu, s:amp_sf, s:av1, s:av2, s:av3, s:au1, s:au2, s:au3, s:chipx, s:chipx, s:chipx, s:av2, s:av3, s:au1, s:au2, s:au3, s:chipx, s:chipx, s:av3, s:av4, s:av4, s:
l:tdety,s:detx,s:dety,s:x,s:y,s:pha,s:sumamps,s:chip_id,l:status}) event format definition string
                           (mode = al)
```

# **History**

- 14 Dec 2004 reviewed for CIAO 3.2: no changes
- 23 Jun 2005 CIAO 3.2.2 patch: <u>Calibration Update</u> that is transparent to users; it is not necessary to reprocess data that have had the degap correction applied
- 20 Dec 2005 updated for CIAO 3.3: <u>new HRC-I gain map files were released in CALDB 3.2.0</u>; the new calibration is automatically applied if you run this thread
- 10 Aug 2006 updated for CALDB 3.2.3: <u>corrected HRC-I gain map file and new degap have been released;</u> the new calibration is automatically applied if you run this thread
- 18 Dec 2006 updated for CIAO 3.4: new calibration files in CALDB 3.3.0; added link to <u>Computing Average HRC Dead Time Corrections thread</u> in <u>Summary</u>; CIAO version in error
- 21 Feb 2007 replace POG link with pointer to calibration page
- 01 May 2007 updated for CALDB 3.4.0: new HRC-I gain map files
- 14 Sep 2007 updated for CALDB 3.4.1: new HRC-I degap files

URL: http://cxc.harvard.edu/ciao/threads/hrci\_degap/ Last modified: 14 Sep 2007

Summary 7

8 History